**<https://root.cern>**

- ▶ Current RooFit evaluates probabilities for single events
- ▶ One function call for **each PDF**\* in expression tree **for every data event**

\* Subtree expressions can be cached if parameters remain constant

#### ▶ **Batched Computations**

- Read full batch of data using std::span
- Call evaluation functions only **once** per fit step
- Backward compatibility: "hybrid" mode
	- PDFs that support batch evaluation in batch mode
	- Other PDFs (e.g. user-supplied) in single-event mode
- **Speedup of 2x 3.5x**, depending on model size

## ▶ **SIMD computations**

- ▶ Create statistical models from ROOT histograms [3]
	- Provide histograms + XML/C++/Python description
	- Implement combined measurement with
		- Multiple channels
		-

- If evaluating in batches: SIMD computations possible
- Experimental vectorised loops for Gauss, Poisson, Exp using VDT math [3] alternatives for std::exp, std::log
- **● Speedup of up to 7x**

#### Fitting 2 Million Events in Batch Mode

- ▶ C++ package in ROOT for creating statistical models [1]
- ▶ Tools to build composite PDFs (binned/unbinned)
- ▶ Fit to data / generate toys / integrate & normalise

- Multiple signal/background samples
- Various shape, cross-section and statistical uncertainties
- Generating large models requires handling thousands of histograms
- ▶ Move semantics for HistFactory classes implemented, memory management of histograms improved
- ▶ **~ 10x speedup**
	- E.g. large\* ATLAS model: ROOT-6.16: 1800s
		- ROOT-6.18: 150s

▶ Includes:

- **RooStats**: Statistical tests with RooFit PDFs
- **HistFactory**: Create models from histograms
- ▶ Used by all LHC experiments for statistical inference ▶ LHC's Run 3: >2x more data and more elaborate fits. **RooFit needs to handle this!**

# Making RooFit Ready for Run 3 & Beyond

Stephan Hageboeck EP-SFT CERN

## **Introduction: RooFit**

ATLAS H→bb Run 1 measurement [2]: 11:30 min  $\rightarrow$  9:20 min, identical result

\* Model similar to ATLAS H→bb [2] with 704 observables, 253 nuisance parameters, 28 channels, 2705 Gaussian constraints, 533 Poisson constraints, 10832 histograms

# **Faster HistFactory Models**

# **Batched PDF Computations**

# **Faster Binned Fits**

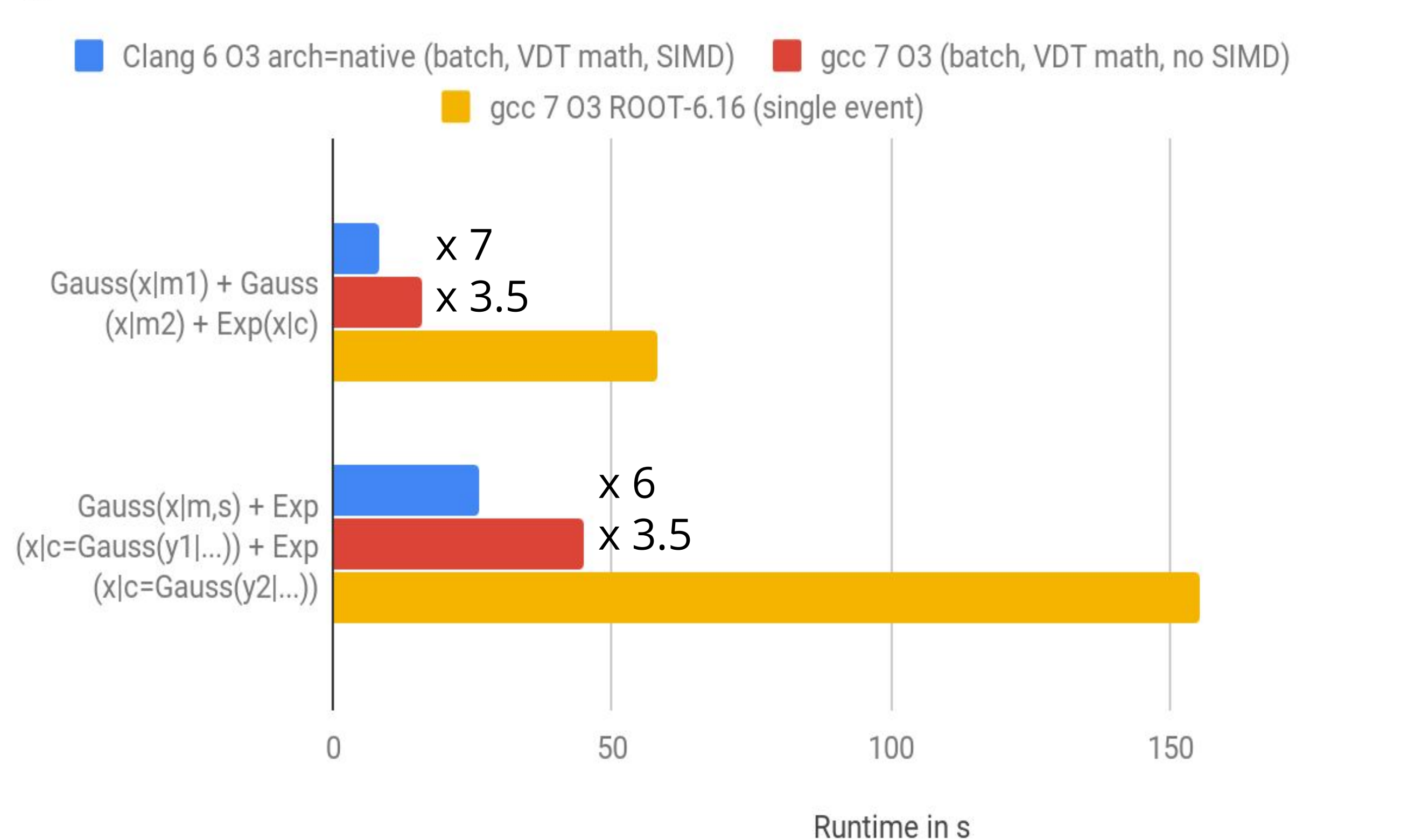

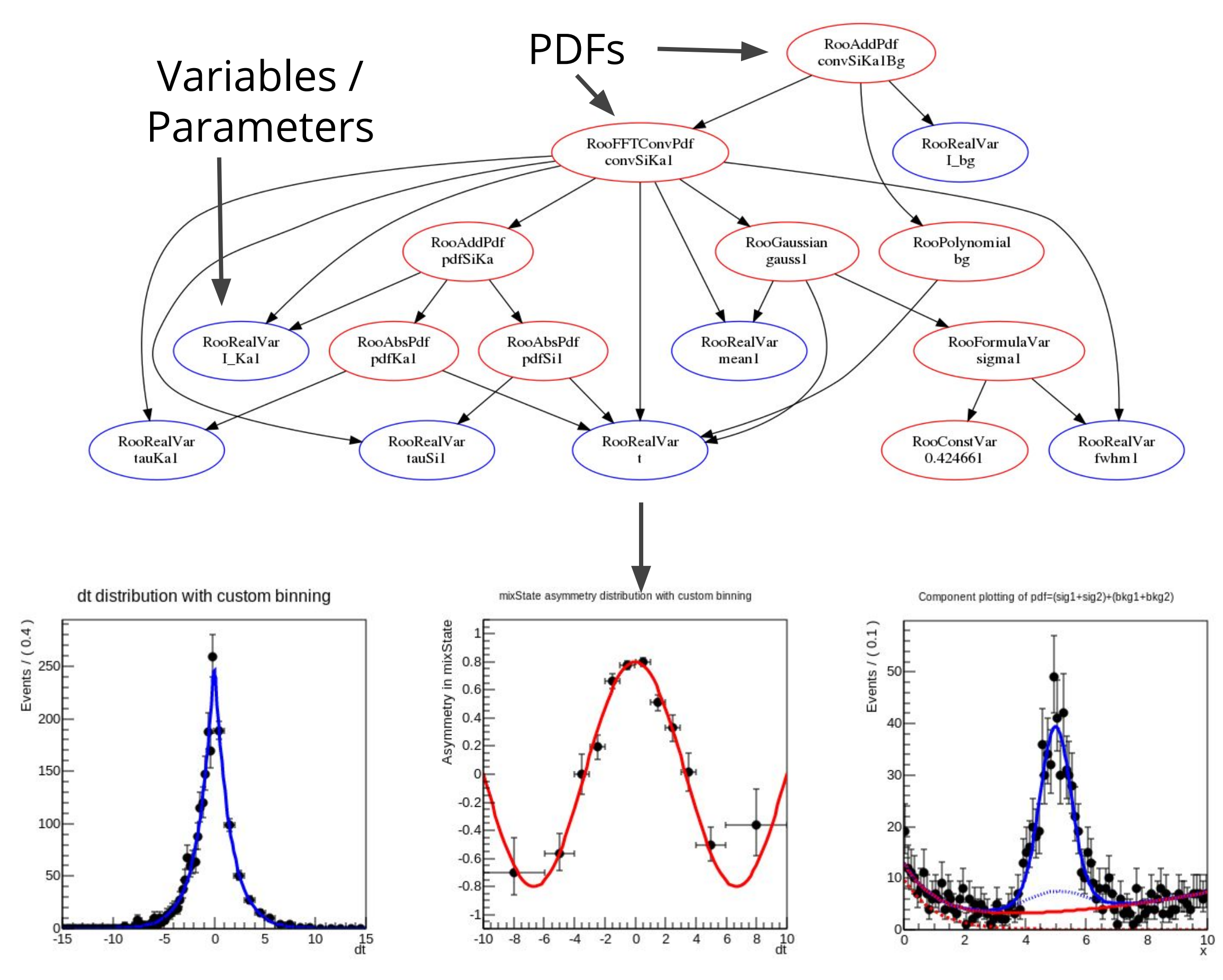

Execution time of RooFit / RooStats Tutorials

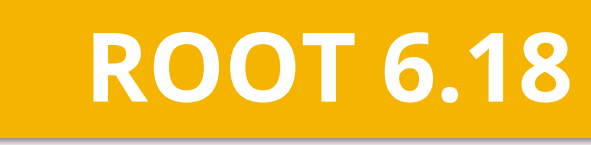

#### **ROOT 6.18**

#### **Experimental**

200

- [1] W. Verkerke and D. Kirkby, 2003, *The RooFit toolkit for data modeling*, [arXiv:physics/0306116](https://arxiv.org/abs/physics/0306116)
- [2] ATLAS Collaboration, 2015, *Search for the H*→*bb decay of the Standard Model Higgs boson in associated (W/Z)H production with the ATLAS detector*, [JHEP01\(2015\) 069](https://link.springer.com/article/10.1007/JHEP01(2015)069)
- [3] K. Cranmer et al., 2012, *HistFactory: A tool for creating statistical models for use with RooFit and RooStats,*  [CERN-OPEN-2012-016](http://cds.cern.ch/record/1456844/files/CERN-OPEN-2012-016.pdf?subformat=pdfa&version=1)
- [4] D. Piparo, V. Innocente and T. Hauth, 2014, *Speeding up HEP experiment software with a library of fast and auto-vectorisable mathematical functions*, [J. Phys.: Conf. Ser. 513 052027](https://iopscience.iop.org/article/10.1088/1742-6596/513/5/052027/meta)

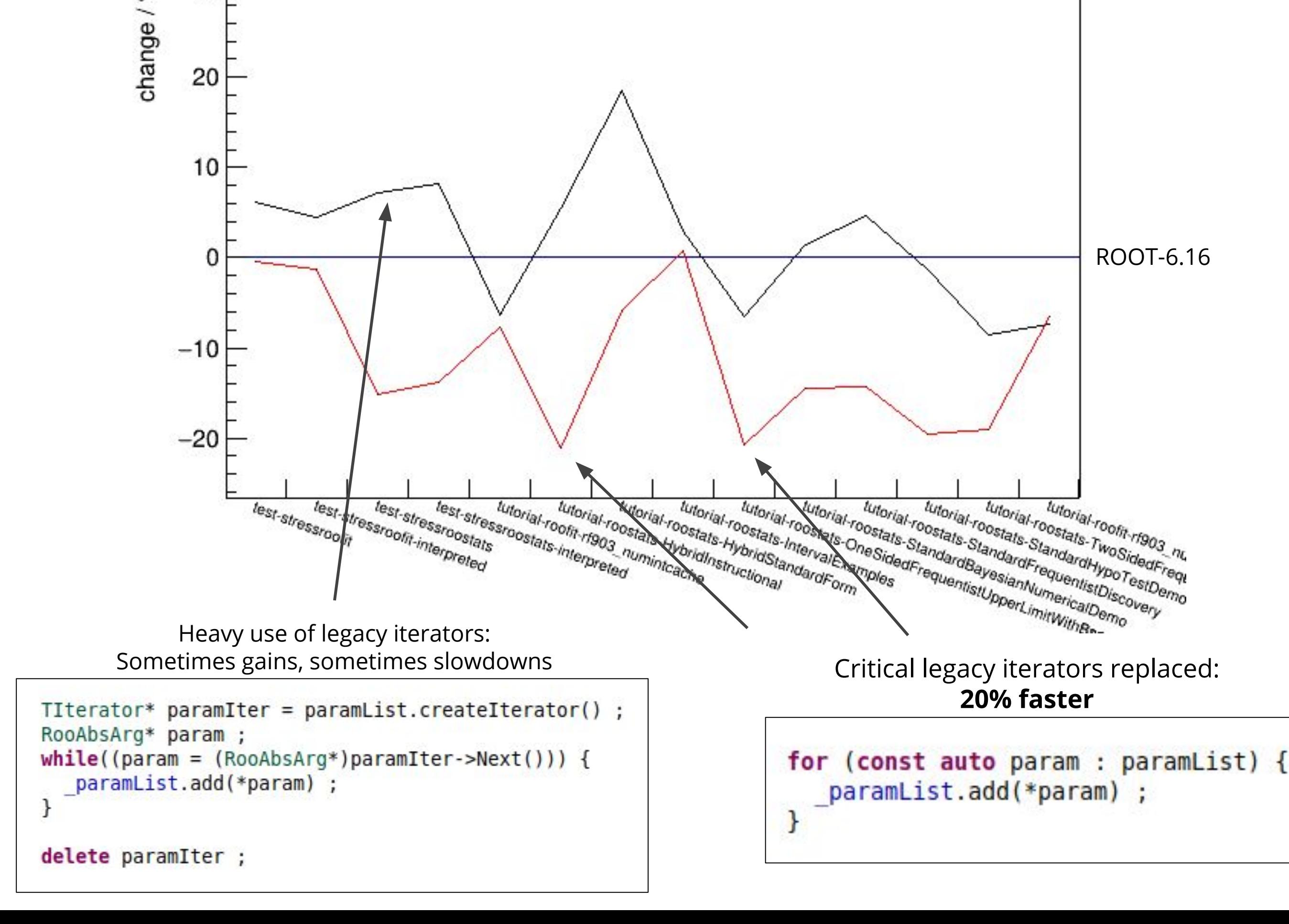

stephan.hageboeck@cern.ch

**References**

Workflow

- ▶ Iterating over RooFit's core collection "RooLinkedList" identified as bottleneck
	- RooFit core collections now based on std::vector
	- Provide STL-like interface (size, begin, end)
	- Existing code still works: legacy iterators re-implemented

## ▶ **Results**:

- Easier coding with range-based for loops
- **Fits with STL iterators ~20% faster**